## Importer

## Documentation

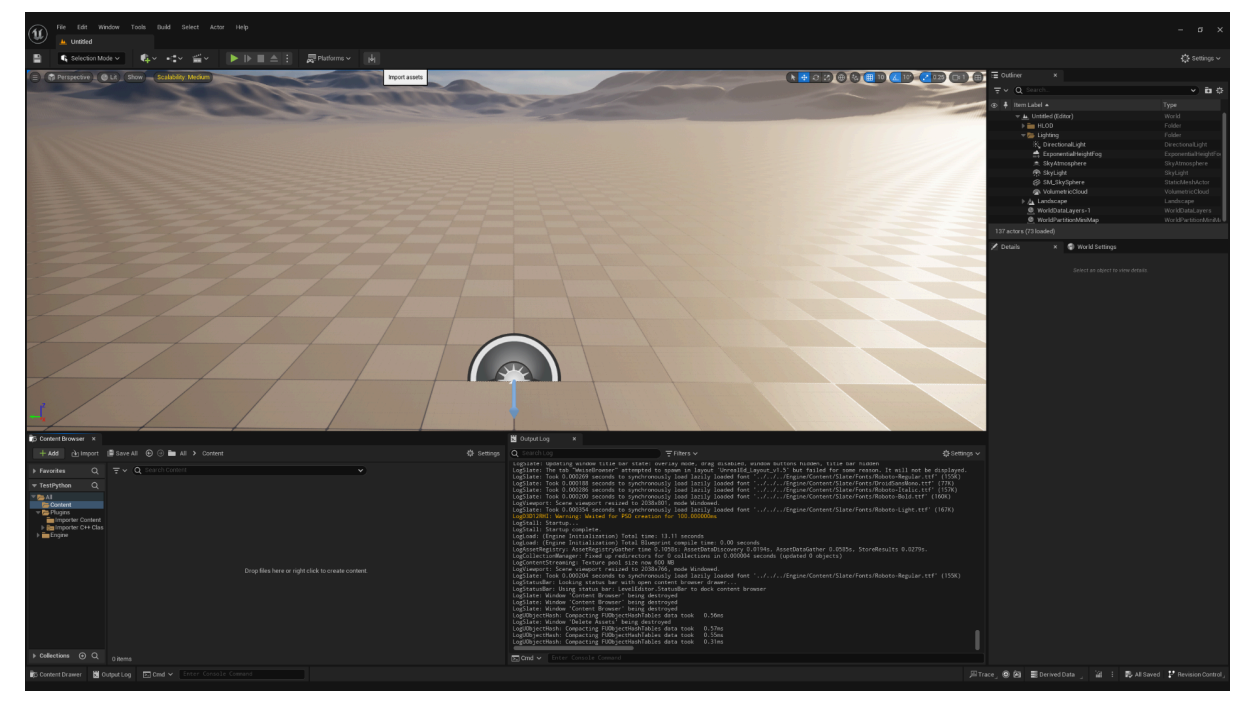

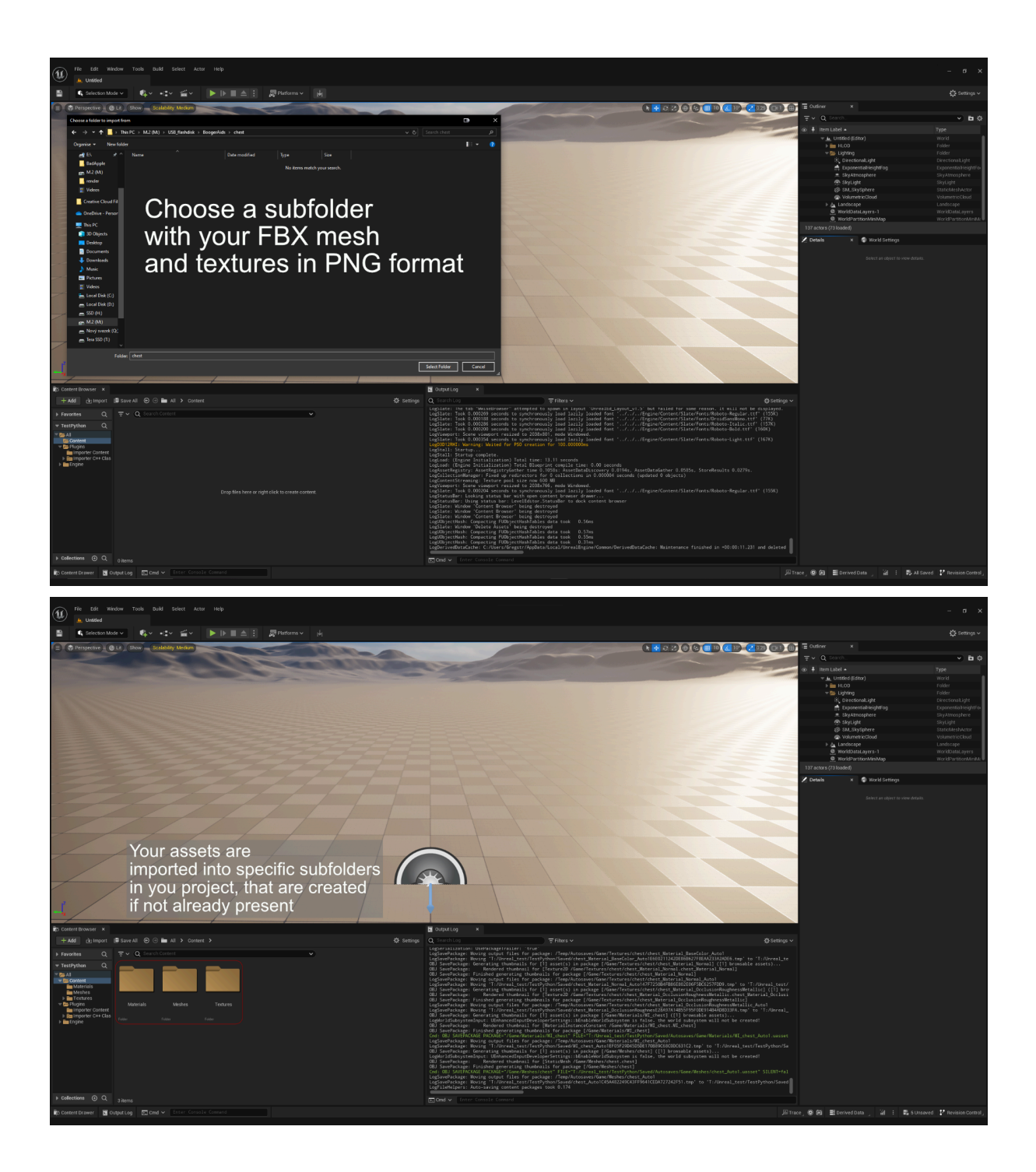

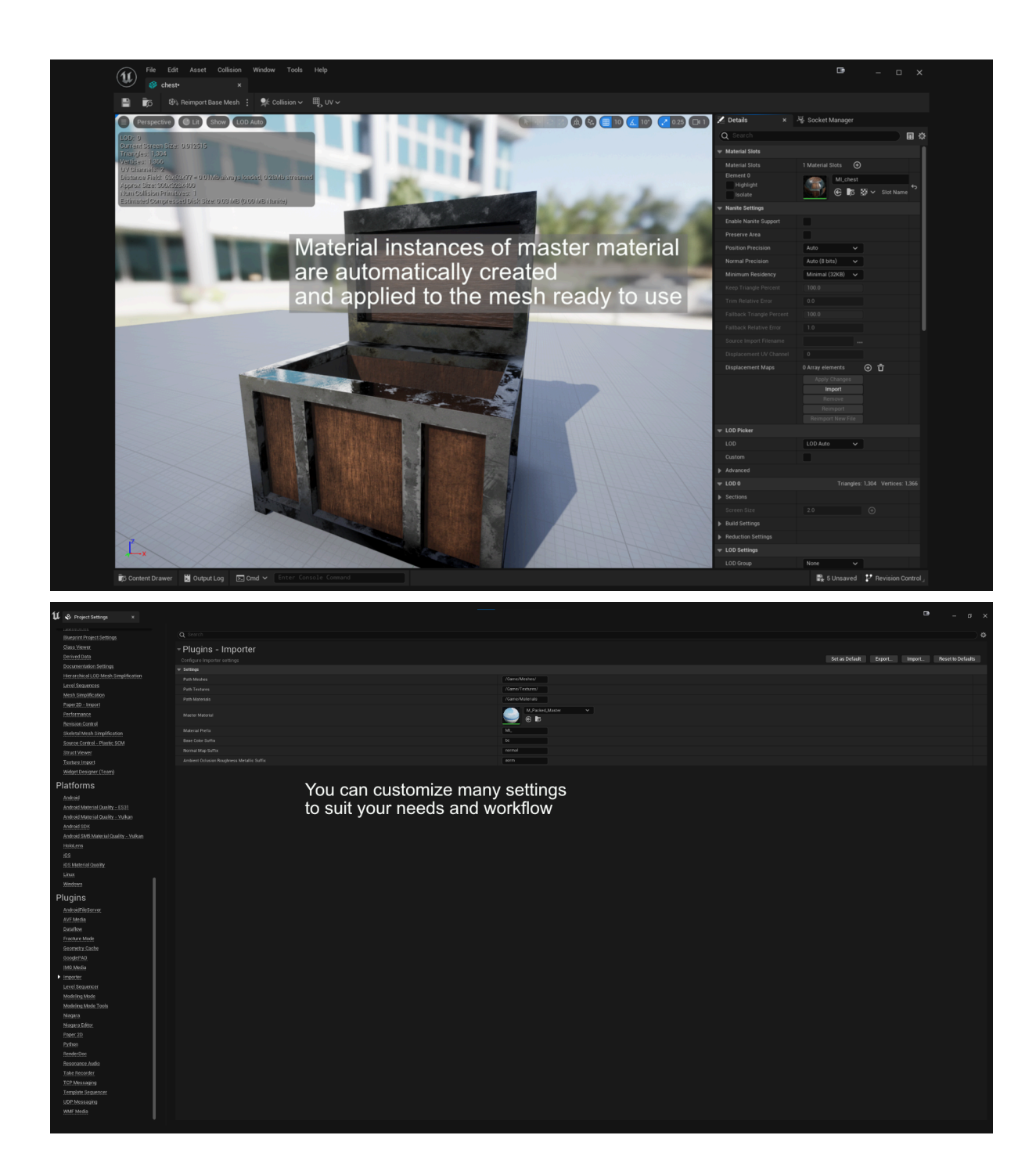